# **4. MODELAGEM**

 A metodologia da modelagem geológica e geotécnica é uma modificação da metodologia de Houlding (1994), e esta dividida em modelagem geométrica e modelagem numérica.

 A modelagem geométrica deve dar um espaço tridimensional a partir do qual poderá fornecer-se um modelo de blocos e poderá avaliar-se a variabilidade espacial com os métodos geoestatísticos. Segundo Hack (2006), recomenda-se um processo ou conjunto de critérios que avaliem toda a informação em unidades geológicasgeotecnicas homogêneas.

 Na realidade, os parâmetros geológico-geotécnicos (forma, tamanho, volume, qualidade do maciço rochoso, orientação das fraturas, etc.) reais de um depósito somente serão conhecidos completamente quando finalize a produção dele. Porém, é labor do engenheiro interpretar toda a informação disponível e definir um modelo aproximado do depósito.

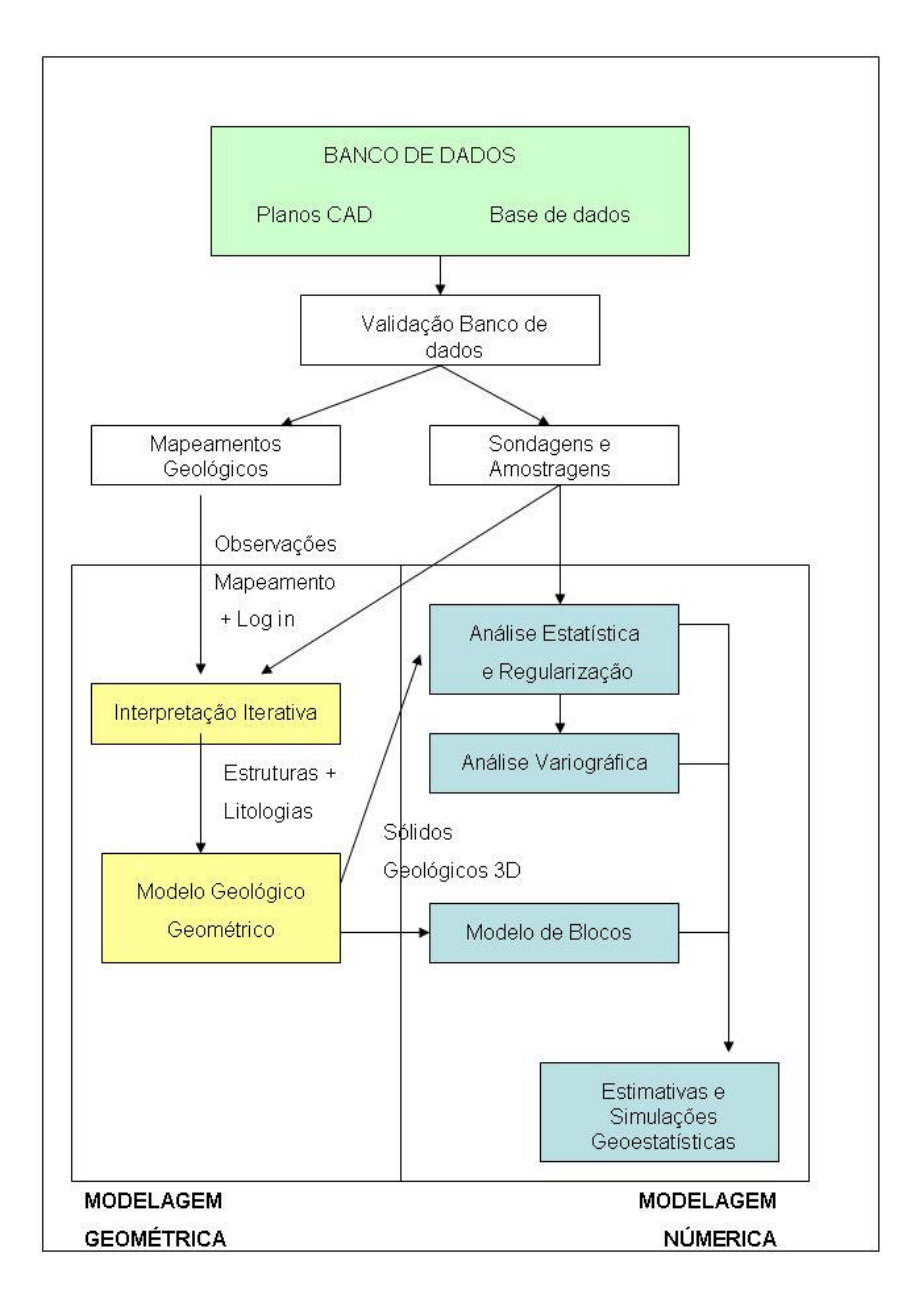

Figura 4-1 Fluxo da modelagem (modificado a partir de S. Houlding, 1994).

## **4.1. Banco de dados**

 Toda a informação vai para dois tipos de bancos de dados, o primeiro, contem toda a informação dos mapeamentos geológicos, todos em formato DXF de Autocad.

 O segundo tipo de banco de dados consiste em uma coleção de tabelas e, a cada uma, é associado um nome único. O principal objetivo deste modelo de banco de dados é simplificar e agilizar o acesso dos usuários às informações e eliminar as informações redundantes.

# **4.2. Modelagem Geométrica e Amostragem**

 A modelagem geométrica refere-se a desenhar contornos a partir de seções ou perfis verticais e horizontais com direção perpendicular à veio Animas. As rochas foram classificadas em cinco códigos litológicos, ademais um código especial para as zonas de falha e uma metodologia de interpretação para o depósito todo. Desta maneira utiliza-se somente um critério para a modelagem geológica.

 Os perfis verticais são modelados ao inicio deste trabalho, após isto, cria-se sólidos para cada tipo litológico, tentando-se garantir uma região homogênea com as mesmas características, e que posteriormente seja usada para intersectar sondagens em intervalos com litologia similar. Este passo é fundamental antes de fazer qualquer calculo ou desagregação estatística.

 A amostragem esta relacionada a toma de informação do Parâmetro RQD a partir de intervalos de sondagens. Em mineração, a sondagem é uma técnica fundamentalmente amostradora, cujo objetivo é a obtenção de uma amostra da formação ou maciço que se perfura.

# **4.2.1. Metodologia da amostragem do parâmetro RQD**

 A descrição dos maciços rochosos exige observações diretas, realizadas diretamente em testemunhos. É fundamental que os testemunhos traduzirem, tanto quanto possível, as características *in situ* do meio rochoso.

 Na sondagem, devem se levar em consideração dois fatores importantes: a recuperação e o diâmetro do testemunho. O parâmetro recuperação (*Rp*) esta definido por o comprimento do testemunho medido  $(l<sub>l</sub>)$  entre o tramo perfurado  $(L<sub>l</sub>)$  como se mostra na equação (4-1), este parâmetro sempre é medido para saber quanto porcentagem da rocha obteve-se em cada tramo de perfuração. O diâmetro do testemunho de sondagem deve atender à massa exigida para representar o material que se deseja amostrar, em função da variabilidade do deposito pesquisado. Porém, é

importante considerar o caráter pontual das observações realizadas em amostras de sondagens.

$$
Rp = (L_1 - l_1)100/L_1\% \tag{4-1}
$$

 A aplicação das técnicas geoestatísticas, neste projeto, foi feito para o índice geomêcanico RQD (Rock Quality Designation), tendo em vista a importância deste índice para a avaliação do maciço rochoso.

#### **Sondagem diamantina**

 A sondagem rotativa é utilizada para investigações geológicas e/ou geotécnicas em rochas, desde as mais brandas às mais duras.

Os principais equipamentos para uma amostragem rotativa são a sonda (com motor), a bomba d'agua, os tubos de revestimento, as hastes, os barrilletes, o calibrador, a mola retentora de testemunho e a coroa diamantina.

 Na sondagem diamantinada, o processo de perfuração é realizado, em geral, com o auixilio de uma coroa de forma anelar, contendo inúmeros diamantes encravados, que, girando a alta velocidade, corta o terreno segundo uma seção circular, separando um cilindro do material penetrado do resto da rocha (Redondo, 2003).

 Os testemunhos da sondagem apresentam um diâmetro oscilando entre 18 e 61 mm. Os furos de grande diâmetro são utilizados na perfuração do manto de intemperismo e diminui-se o diâmetro do furo quando se perfura a rocha dura.

 Utilizam-se revestimentos na parede do furo de sondagem em camadas intemperizadas, zonas altamente fraturadas e zonas muito permeáveis, onde pode ocorrer perda da água de circulação e/ou perigo de desabamento da parede do furo.

 Para lubrificar coroa e testemunho, estabilizar e selar parede dos furos e testemunhos, bem como para transportar fragmentos à superfície, utiliza-se, na maioria das vezes, água com argila pesada e outros aditivos.

 Os dados foram disponibilizados pela Mineradora Bateas S.A.C detentora da concessão de lavra da mina Cailloma – Arequipa – Peru, alvo desta pesquisa. Os geólogos de exploração da companhia fazem medição do RQD, recuperação, litologia, alteração e segmento amostrado, a partir das sondagens efetuadas (Figura 4-2). O testemunho foi serrado longitudinalmente, metade do testemunho foi para o arquivo e a outra metade para análise química em alguns segmentos (Figura 4-3).

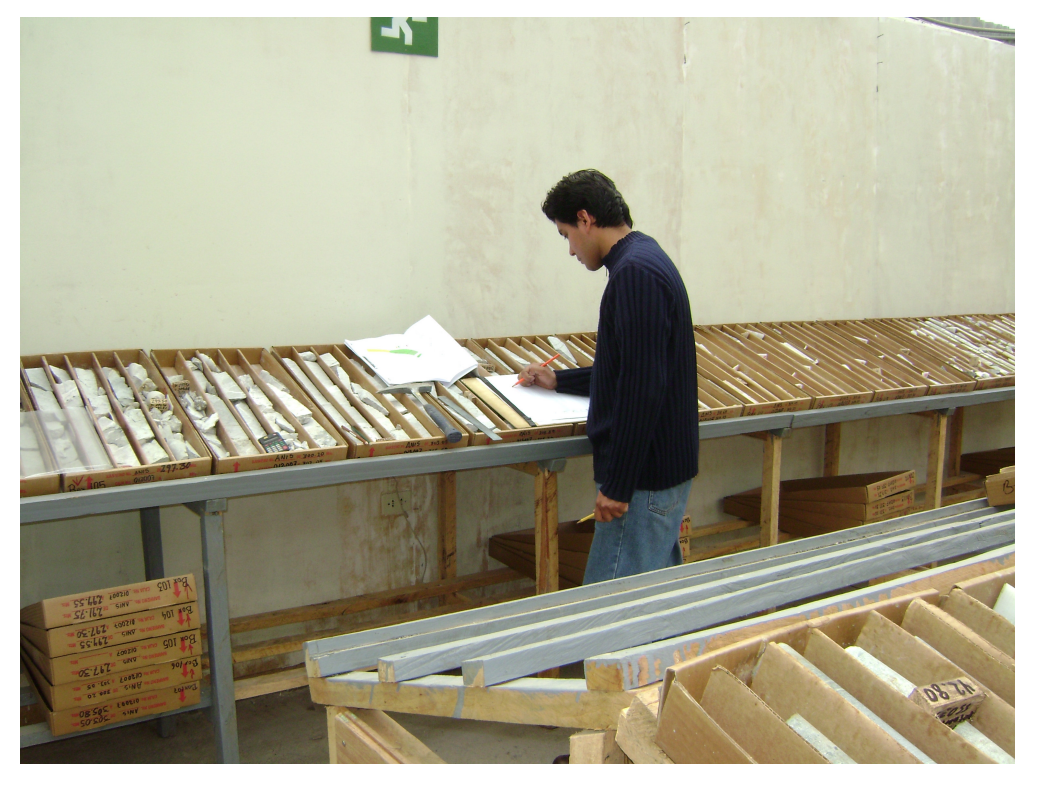

Figura 4-2 Medição de parâmetros geológicos – geotécnicos nas sondagens.

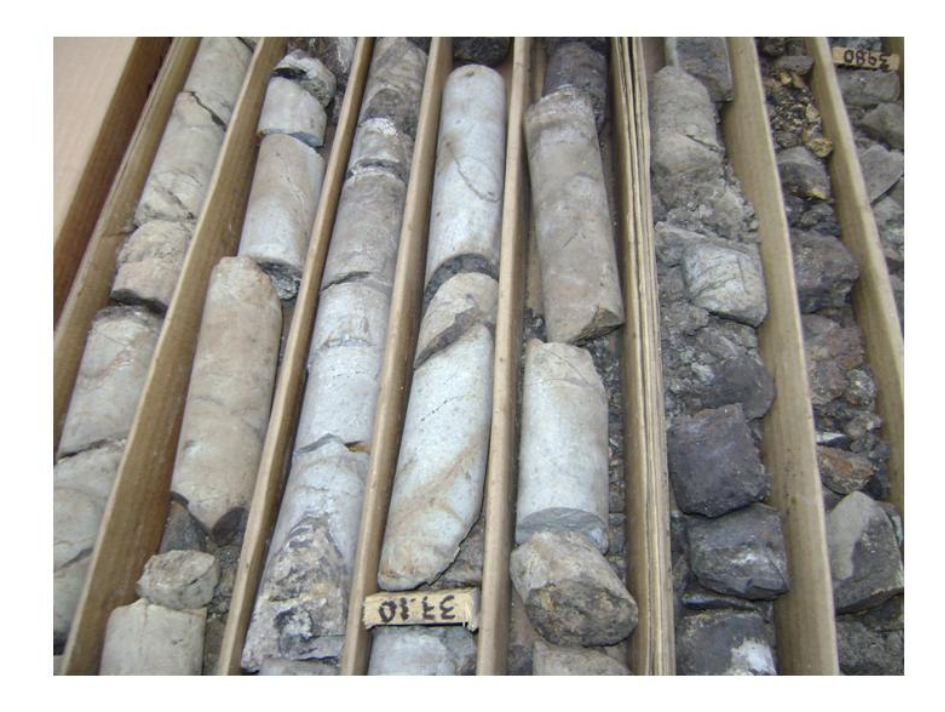

Figura 4-3 Testemunhos serrados longitudinalmente

# **4.2.1.1. Definição do Parâmetro RQD**

 Introduzido inicialmente por Deere et al (1967), como um "índice" da qualidade de um maciço rochoso ou de uma formação rochosa especifica, o RQD é uma forma alternativa de determinação da recuperação, a partir de testemunhos de sondagem, expressa através da seguinte expressão:

$$
RQD = 100 \left( \frac{\sum_{i=1}^{n} x_i}{L} \right) \% \tag{4-2}
$$

Onde  $x_i$  representa o comprimento individual de fragmentos de testemunho, retirados a partir de um barrilete com comprimentos superiores a 10 cm e *L* o comprimento total da manobra de avanço da perfuração.

 A International Society for Rock Mechanics (ISRM, 1978) recomenda que sejam empregados apenas testemunhos de sondagem, obtidos com a utilização de barriletes duplos-livres de diâmetro mínimo NX (54,7 mm). O correto procedimento, segundo Deere (1988), para se medir o comprimento dos fragmentos de testemunhos e para o calculo do RQD esta na Figura 4-4.

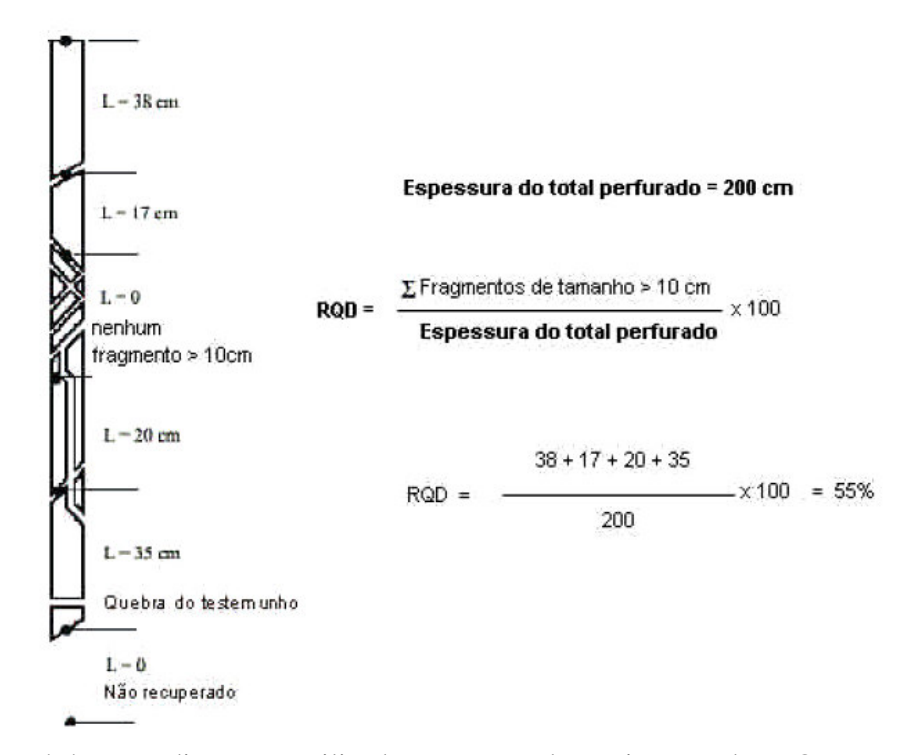

Figura 4-4 Procedimentos utilizados para a determinação do RQD a partir de testemunho de sondagem (Deere, 1988).

 A relação entre o índice RQD e a qualidade de engenharia das rochas proposta por Deere (1968), é a seguinte:

Tabela 4-1 Classificação do índice RQD.

| RQD%      | Descrição da<br>Qualidade de Rocha |
|-----------|------------------------------------|
| < 25      | Muito Pobre                        |
| $25 - 50$ | Pobre                              |
| 50-75     | Regular                            |
| 75-90     | Bom                                |
| 90-100    | Excelente                          |

 Devem ser corretamente identificadas e descartadas na determinação do RQD as fraturas artificialmente produzidas durante o processo de sondagem.

 O RQD é desenhado em cada um das sondagens utilizadas na modelagem geológica, após a esta modelagem, este parâmetro é utilizado nas analises estatísticas e geoestatísticas efetuadas para este depósito.

 Segundo Harrison, em maciços rochosos é muito freqüente encontrar valores por acima de 85% e por debaixo de 10%; não é freqüente encontrar valores entre 40% e 60%. Assumindo que não existe uma razão física para alguma especifica geometria de descontinuidades ou espaçamento de descontinuidades, então este fato esta ligado a como se faze a medida do RQD.

O RQD também pode ser obtido pela seguinte correlação:

$$
RQD = 115 - 3.3(J_n) \tag{4-3}
$$

O índice  $J_n$  é obtido pelo somatório do numero de descontinuidades de um único sistema interceptadas ao longo de uma direção ortogonal ao seu plano, ponderada pelo comprimento individual das linhas de levantamento.

 Priest e Hudson (1976) analisaram cerca de 7000 valores de espaçamento de descontinuidades em maciços rochosos e encontraram a seguinte correlação:

$$
RQD = 100.e^{-0.1f} \cdot (0.1f + 1) \tag{4-4}
$$

Sendo:

 f= número médio de descontinuidades por metro, e 0.1 o valor limite, por definição, do RQD.

# **4.2.2. Critérios da modelagem geológica**

 Estabeleceram-se regras para a modelagem geológica conjuntamente com os geólogos da Mineradora. Estas regras estão divididas para a modelagem em perfis horizontais e verticais (Figura 4-5).

PUC-Rio - Certificação Digital Nº 0711194/CA PUC-Rio - Certificação Digital Nº 0711194/CA

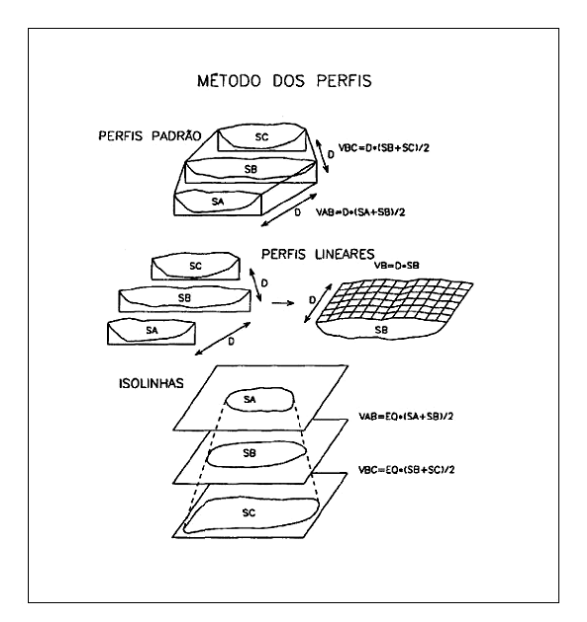

Figura 4-5 Método dos perfis ou seções (Yamamoto, 1996).

## **4.2.2.1. Modelagem em perfis verticais**

**a**.- Os perfis têm uma distância de 30 metros entre cada um deles. A influencia dos perfis é de 15 metros antes, e de 15 metros na direção de avance dos perfis.

**b**.- A modelagem tem uma influencia de 15 metros a cada lado do perfil.

**c**.- Se o perfil somente corta uma sondagem:

A modelagem se faz seguindo a forma da zona econômica da Veio Animas.

 Se a rocha é ígnea e não se tem informação da continuidade nas duas seções anteriores nem nas duas seguintes, então se da um alcance máximo de 20 metros à parte superior da interseção e 20 metros à parte inferior desta.

 Se for uma rocha ígnea e tem-se informação da continuidade nas duas seções anteriores e seguintes, então se realiza uma modelagem tentando interpolares as seções com informação litológica.

**d**.- Se a seção intersecta mais de uma sondagem, desenha-se seguindo a forma da interseção das sondagens com as seções.

**e**.- Para melhorar a modelagem, recomenda-se, que se a rocha não tem continuidade na próxima seção, dê-se uma influencia de 10 metros entre a seção que tem um tipo de rocha e a seção que não tem este tipo. Desta maneira a modelagem não terminara ao inicio ou final de cada seção.

**f**.- Se a sondagem intersecta uma zona de falha, e não tem correlação com as outras sondagens em essa mesma seção, então deve se dar um alcance entre 5 a 10 metros à parte superior e também à parte inferior.

**g**.- Se a sondagem intersecta uma veio ou estrutura de minério, e não tem correlação com as outras sondagens em essa seção, então deve se dar um alcance de 10 metros à parte superior e também à parte inferior.

**h**.- Quando existem estruturas de minério separadas por rochas encaixantes com potencia perto de 1 metro, então modela-se todo como estrutura (V).

**i**.- Se a estrutura (V) é cortada somente por uma sondagem e esta perto a Veio econômica, então modela-se esta litologia seguindo a forma da veio econômica.

**j**.- No caso de ter sondagens com segmentos de rochas misturadas de pouca potencia, então modela-se a rocha predominante.

## **4.2.2.2. Modelagem em perfis horizontais**

**a**.- Os perfis estão distanciadas cada 20 metros e a influencia de cada perfil é de 10 metros para acima e para embaixo.

**b**.- A modelagem é elaborada principalmente nas rochas tufo Lapilli (TBLP) e andesito porfiritico (ANDPORF), litologias com maior continuidade.

**c**.- Modelagem de zonas de falhas a partir de planos estruturais dos níveis de produção. Para ser considerada como zona de falha, as falhas devem estar espaçadas ao redor de 1 metro e ter uma direção quase paralela. O conjunto de falhas é considerado como uma área onde as falhas controlam a resistência do maciço rochoso. O mergulho da zona de falha é a media dos mergulhos das falhas que o compõem.

### **4.3. Modelagem Numérica**

 Trata-se do processo que subdivide os sólidos geológicos elaborados na modelagem geométrica em blocos de dimensões constantes em cada direção (Norte-sul, leste-oeste, vertical). O conjunto de todos os blocos é chamado de modelo de blocos e muito utilizado em geoestatística mineira.

### **4.3.1. Malhas de blocos**

 Os modelos ou malhas de blocos utilizam-se muito em depósitos metálicos e não metálicos. O depósito se subdivide em paralelepípedos com uma ou duas dimensões variáveis dependendo do tipo da lavra.

 O primeiro modelo de blocos foi utilizado a inicio dos anos 60 por a Kennecott koper Corporation em um deposito de porfiro de cobre massivo. O segundo tipo de modelo foi desenvolvido em 1968 quando nasce a necessidade de juntar numerosos blocos regulares de desmonte em um só (Bustillos, 1997).

 Cada um dos blocos deve conter toda a informação necessária para as fases de avance de um projeto. A determinação das dimensões ótimas de um bloco depende principalmente de:

 Variabilidade dos valores estudados (teor de elementos químicos ou parâmetros estudados).

- Continuidade geológica da mineralização.
- Tamanho da amostragem e espaçamento.
- Capacidade das maquinas mineiras.
- Tamanho da lavra.
- Limites próprios do software ou do computador.

 Estes modelos principalmente se desenvolveram para observar a distribuição espacial dos teores de elementos econômicos, porem recentemente tem sido utilizados para modelar formas de unidades geológicas, unidades geotécnicas e aqüíferos de água subterrânea.

Os modelos podem ser ortogonais ou com rotação como se mostra na Figura 4-6.

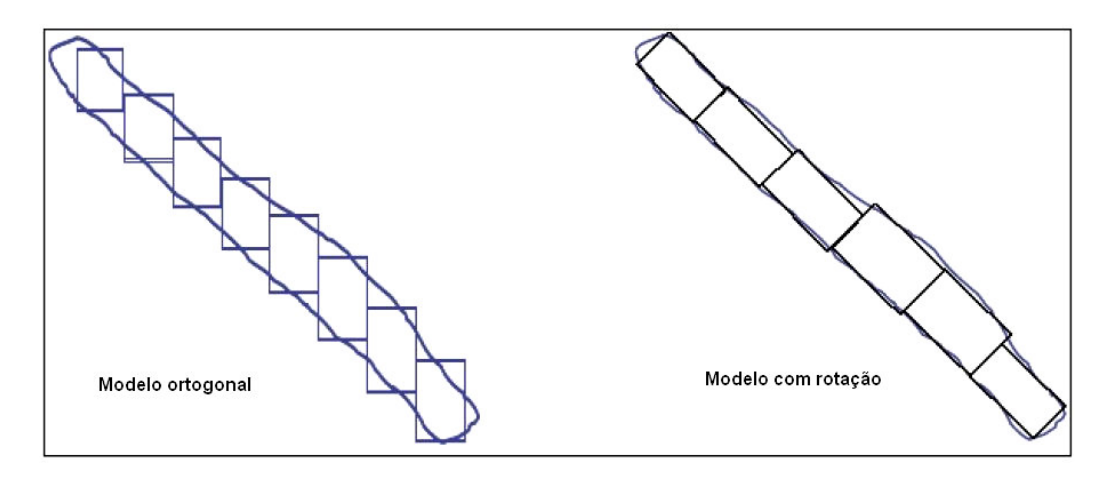

Figura 4-6 Tipos de modelos de blocos.

#### **Tamanho do bloco**

 O bloco unitário ortogonal (Figura 4-7) para a avaliação tem sido eleito considerando os avances diários no interior da operação (o avanço diário no veio Animas é de três metros).

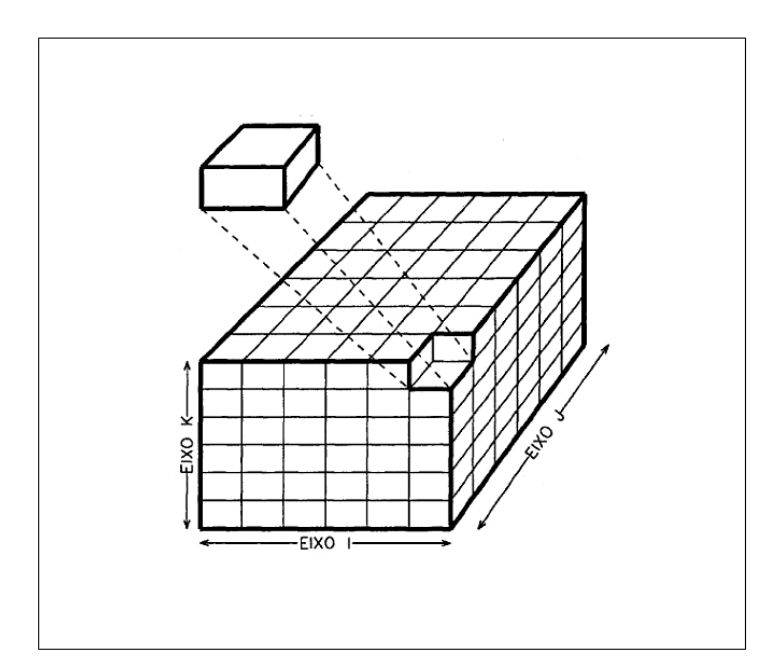

Figura 4-7 Bloco unitário ortogonal.

# **4.3.2. Regularização**

 Os dados usualmente estão relacionados a suportes de amostras que não são pontais. Eles são afeitados por micro-estruturas e por vários erros de origem que juntos influenciam no efeito pepita. Por isto, a identificação dos vários componentes do efeito pepita através da regularização permite uma melhor manipulação dos dados e um melhor controle da amostragem (Chiles & Delfiner, 1997).

 A regularização é uma técnica usada para a uniformização do comprimento ou a distancia vertical das sondagens.

 A este comprimento de longitude determinada, da-se lhe um valor de media ponderada (*V(x)*) a um tramo de sondagem (*L*). O valor é uma simples media aritmética dada por.

$$
V(x) = \left[\frac{\sum_{i=1}^{n} v(x_i).L_i}{\sum_{i=1}^{n} L_i}\right]
$$
\n(4-5)

 Onde *V(x)* é o valor médio, *x* o número do intervalo, *L<sup>i</sup>* é o comprimento do intervalo medido e *v(xi)* é o valor no intervalo medido.

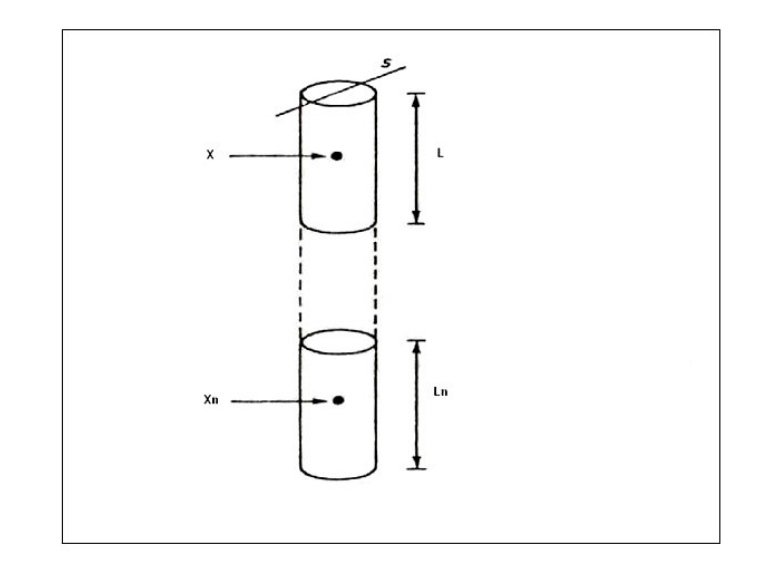

Figura 4-8 Regularização de uma sondagem (Journel & Huijbregts, 1989).

 Este sistema é muito utilizado para avaliação de jazidas, principalmente quando são massivas, de boa potencia e com pequenas mudanças na densidade aparente do material.

# **4.3.2.1. Determinação do comprimento da regularização por litologia**

 A partir da modelagem geológica-geométrica, seleciona-se os intervalos das sondagens que se encontram no interior das cinco litologias modeladas.

Existem duas metodologias usadas na regularização das sondagens:

**Regularização a partir das medidas de tendência central**, usadas principalmente para a avaliação da mineralização de elementos químicos, principalmente metálicos em jazidas como porfiro e depósitos de ouro sedimentar, onde é muito difícil estabelecer uma direção de mineralização preferente.

 Primeiro, se deve fazer um histograma de freqüência e observar o tipo de curva de distribuição da longitude dos comprimentos de cada tramo (To-From). Determinar o tipo de distribuição.

 Geralmente, os geólogos fazem amostragem das sondagens considerando principalmente a mineralogia, devido a isto os segmentos de amostragem podem ter comprimentos desde muito pequenos até muito cumpridos. Esta técnica garante que as zonas com maiores teores do elemento amostrado sempre se encontre diferenciado das zonas onde os valores são baixos ou inexistentes.

 Se a distribuição fosse Normal, então o comprimento da regularização seria a média aritmética, por ser a medida mais representativa da população.

 Se a distribuição fosse Lognormal ou de outro tipo com viés marcado, então o comprimento da regularização seria a mediana, por ser a medida mais representativa da população.

 Esta metodologia tenta garantir a identificação das tendências e direções principais da mineralização.

**Regularização a partir dos avances da escavação,** usado quando se trata de parâmetros geomecânicos, metalúrgicos, de recuperação e para avaliação de elementos químicos em jazidas regulares (camadas de ferro, cavas a céu aberto de calcareo,etc.).

 O comprimento da regularização neste caso é obtido a partir do avanço da escavação diária, por exemplo, no caso de escavações subterrâneas de uma mineradora mediana, o avance diário é de três metros por turno de trabalho. No caso de cavas a céu aberto de uma mineradora de calcareo é de 6 metros verticais por turno de trabalho ou

também chamados banco de extração o SMU. Então o comprimento deve guardar um grande relacionamento com os avances diários dependendo do tipo de extração.

 A medida do comprimento mais utilizada é igual à metade da longitude da escavação por turno de trabalho.

### **4.3.3. Metodologia modelagem numérica**

 A Figura 4-9 mostra o procedimento inicial para uma estimativa ou uma simulação. Nesta parte do processo podemos realizar a regularização do comprimento das sondagens, e a analise estatística de cada tipo de rocha.

 A Figura 4-10 mostra o processo de estimativa pela Krigagem, esta etapa esta dividida em três partes a primeira delas é a analise variografico. A segunda etapa é a validação, onde otimizamos os modelos variograficos escolhidos na etapa anterior e, a vizinhança. A ultima parte é a estimativa, nesta ultima definimos o tipo de método geoestatístico que utilizaremos para calcular os valores de RQD no modelo de blocos.

 A Figura 4-12 mostra o processo de simulação seqüencial gaussiana, na primeira etapa fazemos a transformação gaussiana dos dados. Logo depois, realizamos a analise variografico da variável transformada. Na seguinte etapa realizamos a simulação condicional dos dados e a transformação inversa para obter os valores reais de RQD.

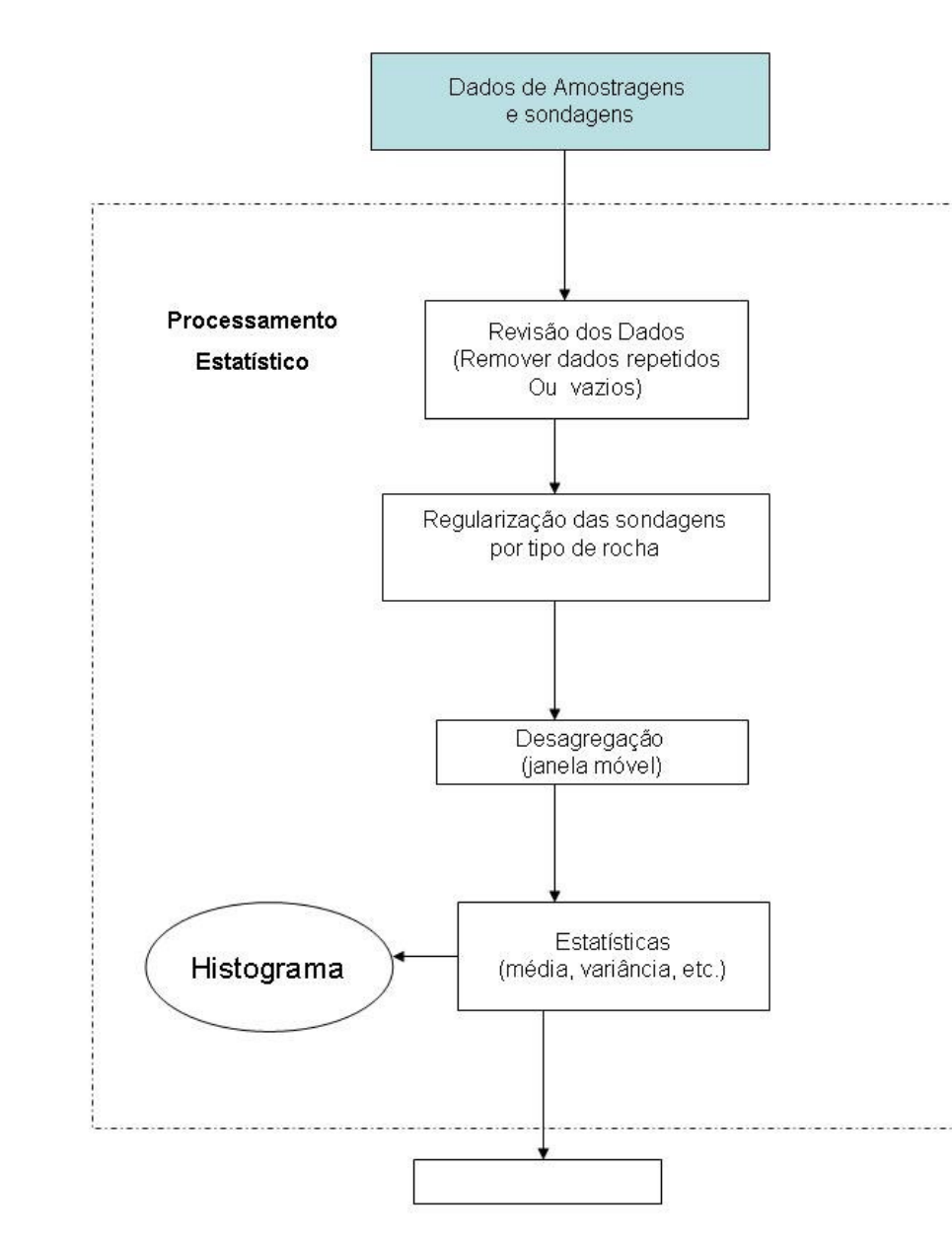

Figura 4-9 Processamento estocástico.

Analise Seleção de parâmetros variiograficos (Distancia, ângulo, direção, tolerância, variográfica Isotrópico ou anisotrópico) Determinação do variograma experimental Seleção do modelo teórico (Efeito pepita, esférico, gaussiano, etc.) Definição dos parâmetros de procura (elipse, elipsóide ou esfera) Validação Validação Cruzada Mudança de parâmetros Modelo aceitável Estimação Estimativa com Krigagem nos blocos (OK, ou SK)

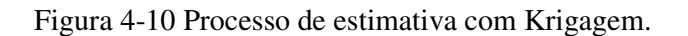

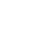

89

Transformação Gaussiana Dados Gaussianos Seleção de parâmetros variiograficos Analise (Distancia, ângulo, direção, tolerância, variografica Isotrópico ou anisotrópico) Determinação do variograma experimental Seleção do modelo teórico (Efeito pepita, esférico, gaussiano, etc.) Definição dos parâmetros de procura (elipse, elipsóide ou esfera) Simulação não condicional Condicionamento dos dados Gaussianos Simulação condicional gaussiana Simulação Transformação Inversa Geoestatística Simulação condicional final

Figura 4-11 Processo de simulação geoestatística – SGS.

### **4.3.3.1. Vizinhança**

 Visto que todos os cálculos advindos da geoestatística usando semivariogramas são funções principalmente de distancias especificadas, então a vizinhança usada na estimativa torna-se um ponto de extrema importância. Vários são os métodos que podem ser utilizados, cada um com vantagens e desvantagens.

### **Volume de Procura**

 A forma do volume de procura mais utilizada é a elipsóide centrada no ponto central do bloco que vai ser estimado. Seus eixos e orientação são definidos pela anisotropia do esquema de continuidade espacial.

 O elipsóide é construído a partir dos variogramas direcionais. Estes determinam a zona de influência em um processo de preenchimento dos blocos, também ajudam a identificar regiões com valores parecidos e no caso de exploração mineral serve para identificar as principais tendências de mineralização (Canchaya, 2003).

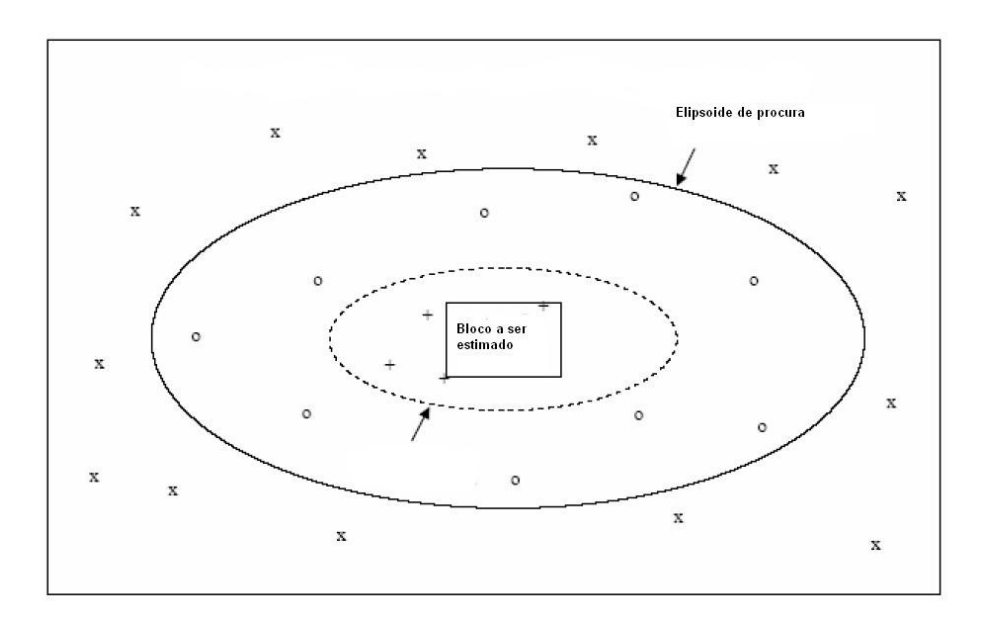

Figura 4-12 Volume de procura visto no plano.

 O volume de procura serve para selecionar todas as amostras vizinhas que vão a participar na estimativa do bloco.

#### **Número de amostras**

 Depende diretamente do tamanho do bloco e do tamanho do volume de procura. Porém, na pratica o número ótimo de amostras é obtido a partir da validação cruzada. Define-se o mínimo número de amostras que precisa a estimativa de um bloco e, o ótimo número de amostras por setor (no caso de usar o método dos oitantes).

#### **Quadrantes e oitantes**

 Uma alternativa interessante e bastante fundamentada em termos geoestatísticos, é usar um número especificado de vizinhos ao redor do valor a ser estimado. Segundo Vieira (1997), o fundamento reside na distribuição semelhante em número, de todas as direções. Muitas vezes quando não se impõe esta restrição, pode-se desapercebidamente, utilizar tendenciosamente sempre um número maior de um lado do que de outro. Este método divide a elipsóide de procura em 4 ou 8 setores.

No presente trabalho não se utilizará este método devido à pouca quantidade de amostras e a separação da amostragem.

#### **Discretização do bloco**

 A discretização de bloco divide ao bloco em sub-blocos em cada direção. Este método é utilizado pela OK, IQD e SK, permitindo uma melhor representação, mas também aumenta o tempo do processo de estimativa. O número ótimo de blocos depende de diferentes fatores entre os quais temos o tamanho do bloco, parâmetros variográficos, espaçamento das amostras, etc., por isso não se pode fazer uma recomendação que cobra todos os casos.

 Frequentemente o número ótimo de blocos em cada direção é obtido através da validação cruzada.

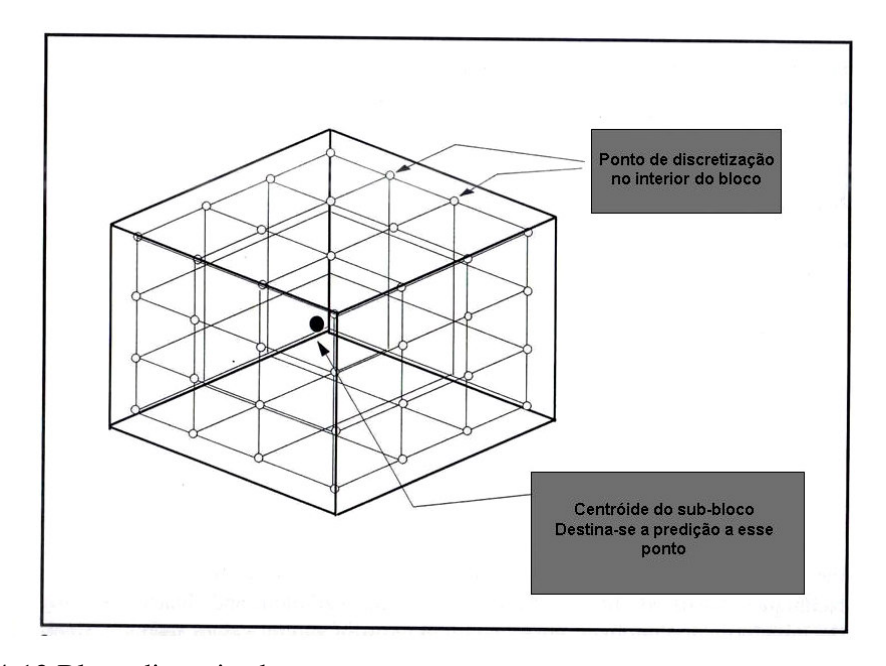

Figura 4-13 Bloco discretizado.

 A Figura 4-13 mostra um bloco discretizado em 3 sub-blocos no eixo X, 3 subblocos no eixo Y, e 3 sub-blocos no eixo Z. Também a localização do centróide de um sub-bloco, esse ponto vai conter o valor estimado ou simulado.

# **4.3.4. Validação Cruzada**

 No ajuste de semivariogramas experimentais, sempre existe certo grau de incerteza sobre as hipóteses de estacionaridade assumidas, modelos selecionados, parâmetros ajustados e qualidade da krigagem. Esta incerteza representa o erro da estimativa que pode ser avaliado pelo procedimento denominado de validação cruzada (Isaaks & Srivastava, 1989). Nessa técnica, cada ponto medido é excluído e seu valor estimado com os dados restantes, ou seja, ela estima os valores da variável em estudo sobre os mesmos pontos amostrados e compara os novos valores com os dados medidos.

 A técnica "Jack-Knifing" permite avaliar a qualidade do método de estimativa de dados e, também, definir o melhor número de vizinhos mais próximos a um determinado ponto para a estimativa do valor neste ponto. A técnica é também utilizada para avaliar se o modelo do semivariograma experimental usado no processo de estimativa de dados é o que melhor se ajusta aos dados. Utilizam-se como parâmetros de decisão o erro reduzido e a variância do erro reduzido, ideal quando próxima ao valor 1, (maiores detalhes em Vieira, 1995), calculados pelas seguintes equações:

$$
\overline{ER} = E\{ER(x_i)\} = E\left\{ (\overset{\wedge}{V}(x_i) - V(x_i))/\sigma_k(x_i)) \right\} = 0
$$
\n(4-6)

$$
Var(\overline{ER}) = E\left\{ ((\hat{V}(x_i) - V(x_i)) / \sigma_k(x_i)) \right\}^2 = 1
$$
\n(4-7)

Onde  $\sigma_k(x_i)$  e o desvio padrão dos valores estimados e,  $\overline{ER}$  é o erro de estimativa.

 O ideal é que o erro tenha distribuição normal com média reduzida a zero e desvio padrão igual a 1.

 Segundo Vieira (1997), com os pares de valores medidos e estimados de cada ponto amostral, pode-se avaliar a qualidade dos ajustes dos semivariogramas pelos seguintes procedimentos: regressão linear, erro absoluto (ideal quando o histograma com seus valores se ajusta a uma distribuição normal) e erro reduzido.

A partir da análise de regressão entre os pares  $\hat{V}(x_i)$  e  $V(x_i)$  (estimados x reais), vários parâmetros podem ser estimados e utilizados no julgamento da qualidade da estimativa, como a intersecção angular da reta de regressão, coeficiente de correlação entre  $\hat{V}(x_i)$  e  $V(x_i)$ , variância reduzida, etc.

A regressão linear é calculada entre os pares de valores estimados  $V(x_i)$  e os medidos em cada ponto de amostragem  $V(x_i)$ .

$$
\hat{V}(x_i) = a + b \cdot V(x_i) \tag{4-8}
$$

 Onde *a* e *b* são, respectivamente, os coeficientes linear e angular da regressão. Se todos os valores estimados fossem idênticos aos medidos, o valor de *a* seria nulo e o de *b* unitário. Nessa situação teórica ideal, o coeficiente de correlação seria 100% e o gráfico de dispersão entre os valores estimados e medidos seria uma série de pontos exatamente sobre a reta 1:1(inclinação 45 graus). Caso esta situação não ocorra deve-se procurar atingir o equilíbrio entre valores sub e super estimados pela krigagem, evidenciado pelos dois lados da diagonal da reta 1:1 apresentando um número aproximadamente igual de observações.

^

 Como a interpolação por kriagagem está fortemente associada ao modelo de semivariograma escolhido e à vizinhança a validação cruzada pode ser usada para a decisão do modelo a ser ajustado e eleição da vizinhança ótima.

# **4.3.5. Métricas para comparativas**

 É muito comum a aplicação de métrica para realizar uma comparativa dos resultados de uma previsão. Em geoestatística, por exemplo, podemos comparar os resultados obtidos entre dos tipos de métodos diferentes, como é o caso da KO e a SGS.

As métricas mais utilizadas são as seguintes:

#### **O MAPE**

É definido a partir do erro de previsão seguindo-se a fórmula:

$$
MAPE = \frac{\sum_{k=1}^{n} \left| \frac{a_k - y_k}{a_k} \right|}{(n)} \cdot 100\%
$$
\n(4-9)

n = número de previsões realizadas

 $a_k$  = saída desejada para a previsão índice "k".

 $y_k$  = saída prevista para a previsão índice "k".

 O MAPE indica como o próprio nome diz, o valor médio do erro percentual das previsões sobre todo o conjunto de teste.

#### **O RMSE**

É definido da seguinte forma:

$$
RMSE = \frac{1}{n} \sum_{k=1}^{n} \sqrt{\left| \frac{a_k - y_k}{1} \right|^2}
$$
 (4-10)

 Esta métrica penaliza muito mais os erros maiores. Desta forma, uma técnica que apresente ótimos resultados na maioria das previsões, porém tenha erros elevados em uma previsão específica, irá fornecer um alto RMSE.

#### **O coeficiente U de Theil**

É definido pela fórmula:

$$
U = \frac{\sqrt{\sum_{k=1}^{n} (a_k - y_k)^2}}{\sqrt{\sum_{k=1}^{n} (a_k - a_{k-1})^2}}
$$
(4-11)

 Esta métrica mede o quanto os resultados estão melhores que uma previsão ingênua ou trivial (i.e.: "a melhor estimativa do próximo valor é o valor atual"). Através deste coeficiente pode-se analisar a qualidade de uma previsão da seguinte maneira:

Quando  $U \geq 1$ , o erro do modelo é maior que o erro ingênuo.

Quando U < 1, o erro do modelo é menor que o erro ingênuo (boa previsão).

 Assim, um coeficiente U de Theil menor que 1 já indica uma previsão melhor que a previsão trivial. Portanto, quanto mais próximo de zero for este coeficiente melhor a previsão.